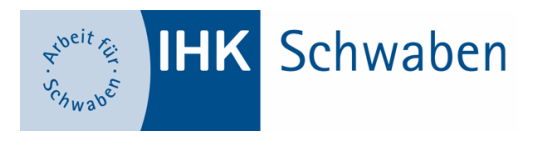

# Häufig gestellte Fragen zu den Hilfsmitteln

# **I. ALLGEMEIN**

**Frage:**

Warum gibt es eine **Hilfsmittelliste** und warum muss ich mich an diese halten?

#### **Antwort:**

Die Hilfsmittelliste regelt, was jeder Teilnehmer in der Prüfung zur Lösung der Aufgaben verwenden darf. Dadurch wird eine Chancengleichheit für alle hergestellt. Während der Prüfung kontrolliert die Prüfungsaufsicht die Hilfsmittel der Teilnehmer. Sollten Sie gegen die Vorgaben der Hilfsmittelliste verstoßen, hat dies ein Nichtbestehen der Prüfung zur Folge.

#### **Frage**:

Wer erteilt mir **Auskünfte** zu den zugelassenen Hilfsmitteln?

#### **Antwort:**

Sollten Sie nach dem Lesen der Hilfsmittelliste und dieses Hinweisblattes noch Fragen haben, können Sie sich gerne an die Mitarbeiter/innen des Bereichs Weiterbildungsprüfungen der IHK Schwaben wenden. Die Kontaktdaten Ihrer/s Sachbearbeiters/in finden Sie im Internet unter www.schwaben.ihk.de (-> Berufliche Bildung -> Weiterbildungsprüfungen-> Ablauf und Termine ->jeweiliges Weiterbildungsprofil).

# **II. GESETZE**

**Frage:**

Was ist gemeint, wenn die Hilfsmittelliste "Gesetzestexte" zulässt?

#### **Antwort:**

In der Prüfung dürfen die genannten Gesetzestexte benutzt werden. Sind nur "Gesetzestexte" zugelassen, dürfen alle handelsüblichen Ausgaben, die Sie zur Lösung benötigen, verwendet werden. Handelsüblich heißt, dass jedermann dieses Werk über den Buchhandel erwerben kann. Es können gebundene Ausgaben (z. B. die dtv/Beck-Texte oder andere) oder Loseblattsammlungen (z. B. "Schönfelder" oder andere) verwendet werden.

## **Selbst oder von anderen zusammengestellte Ausdrucke aus dem Internet oder fotokopierte Gesetzestexte sind nicht erlaubt.**

#### **Frage:**

#### Was ist unter Gesetzestexten "in unkommentierter Fassung" zu verstehen? **Antwort:**

"Unkommentiert" heißt, dass das Werk den bloßen Gesetzestext ohne weitere Erläuterungen seitens des Verlages enthält. Es bedeutet aber auch, dass Sie den gedruckten Text nicht mit eigenen Erläuterungen bzw. wörtlichen Ergänzungen versehen dürfen.

#### **Frage**:

# Wie darf ich einen **Gesetzestext bearbeiten**?

**Antwort**:

Zulässig sind ausschließlich

- Klebezettel oder Klebereiter an den Seitenrändern mit Überschriften von Paragrafen (z. B. "§ 433 Kaufvertrag") oder Gesetzestiteln (z. B. "HGB")
- Farbliche Markierungen mit Textmarkern o. ä.
- Unterstreichungen
- Verweise auf andere Stellen im Text (z. B. "§ 119 BGB")

# **Frage:**

Was darf ich **nicht** in einen Gesetzestext hineinschreiben oder diesem hinzufügen? **Antwort:**

Nicht zulässig sind

- von Ihnen hinzugefügte Erläuterungen, Lösungsschemata und sonstige inhaltliche Ergänzungen
- eingelegte, eingeklebte oder in sonstiger Weise hinzugefügte Blätter
- **systematische Paragraphenverkettungen**

## **Frage:**

Was bedeutet die Rechtsstandangabe für die Gesetzestexte?

# **Antwort:**

Nach dem angegebenen Rechtsstand wird korrigiert. Sollten Sie die Aufgaben nach dem aktuellen Rechtsstand lösen, ist dies ebenfalls korrekt. Die Aufgaben dürfen nur nicht nach einem älteren Rechtsstand, wie angegeben, gelöst werden!

Ansprechpartner:

Berufliche Bildung Fachbereich Weiterbildungsprüfungen siehe Prüfungsprofil